# Serious Talks about **MDM Migrations**

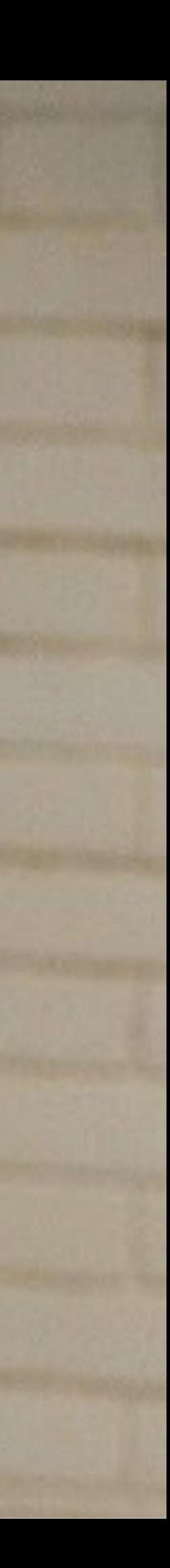

# **Hi, I'm Rick**

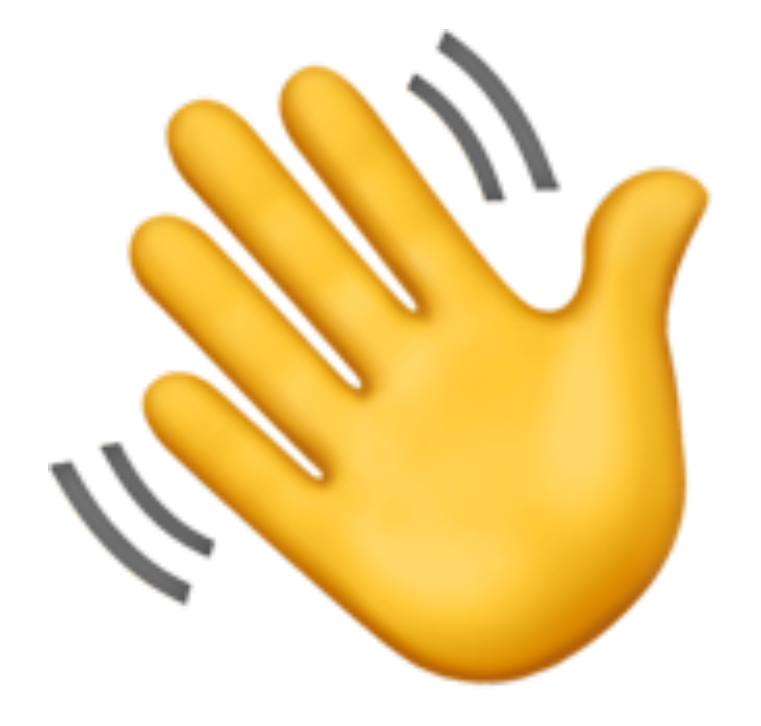

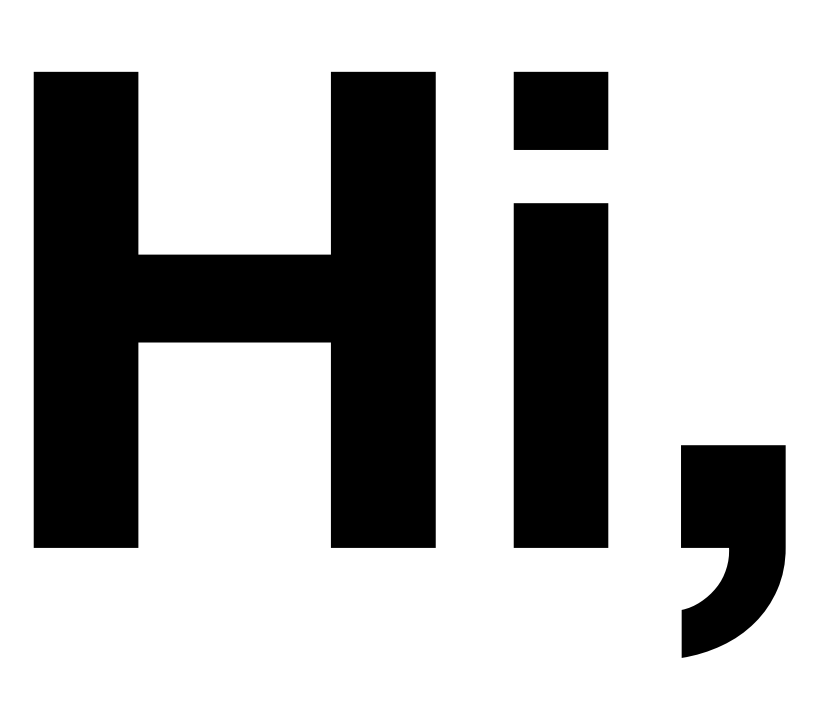

**@refreshingapathy on MacAdmins Slack @rickheil on Github Slides available now: [rickheil.com/psu2023](http://rickheil.com/psu2023)**

## **In this talk, we'll cover…**

- Selecting and working with potential vendors
- Running effective trial evaluations
- Choosing and implementing your migration method
- Planning and executing a successful migration program

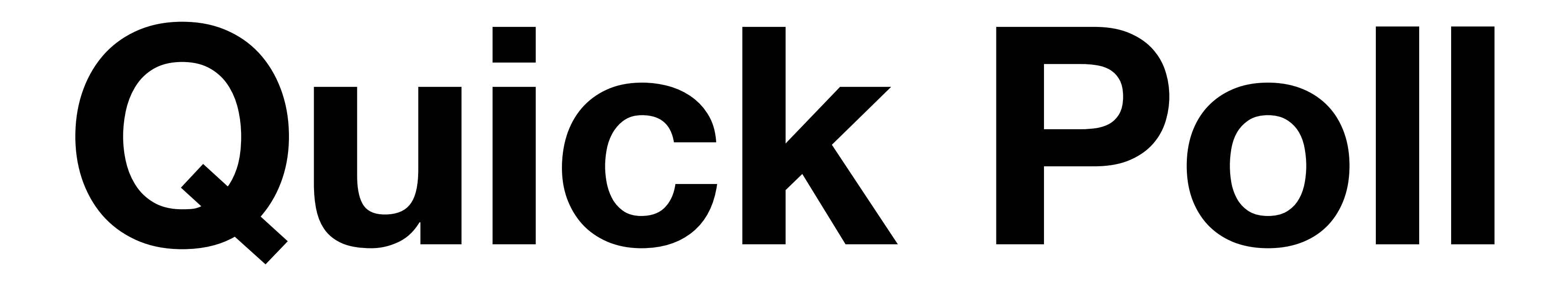

## A note on commercial vs open source.

# Getting started on your migration journey

Frank ran

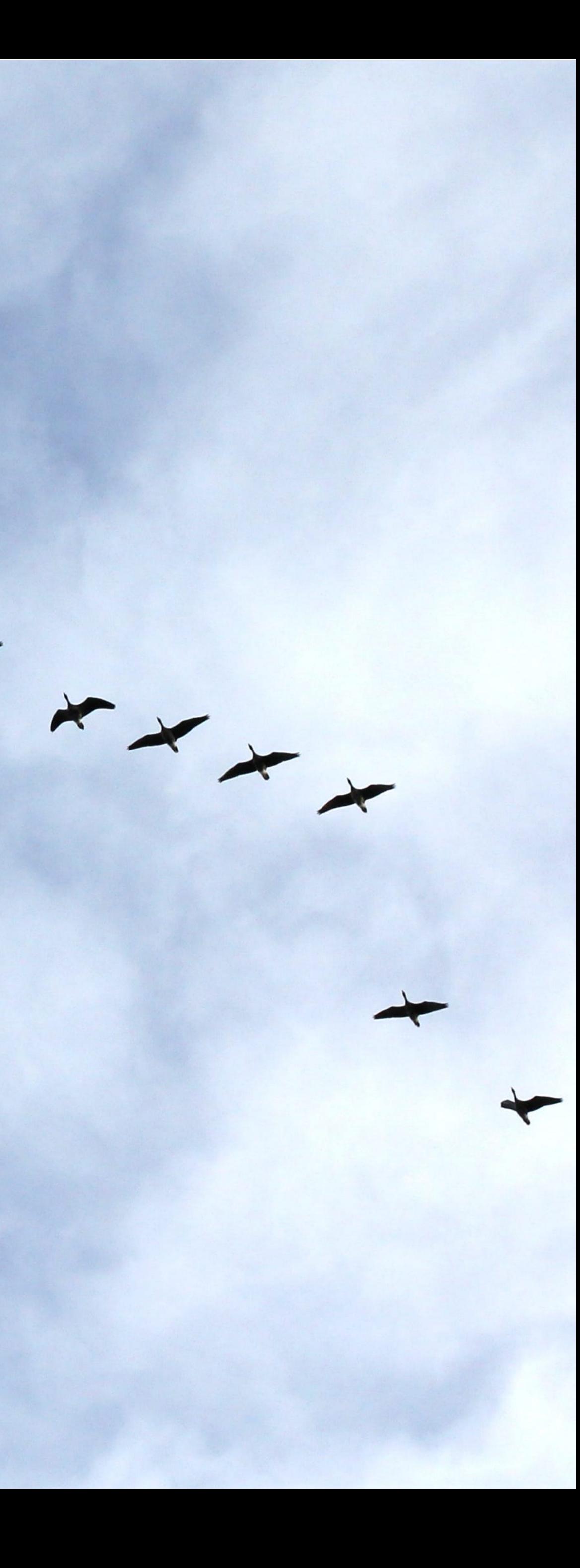

- List your needs ("what" end state)
- Distill into requirements ("how" method to end state)
- Categorize and rank your list
- Get feedback

## **Document Requirements**

# **NEEDS REQUIREMENTS**

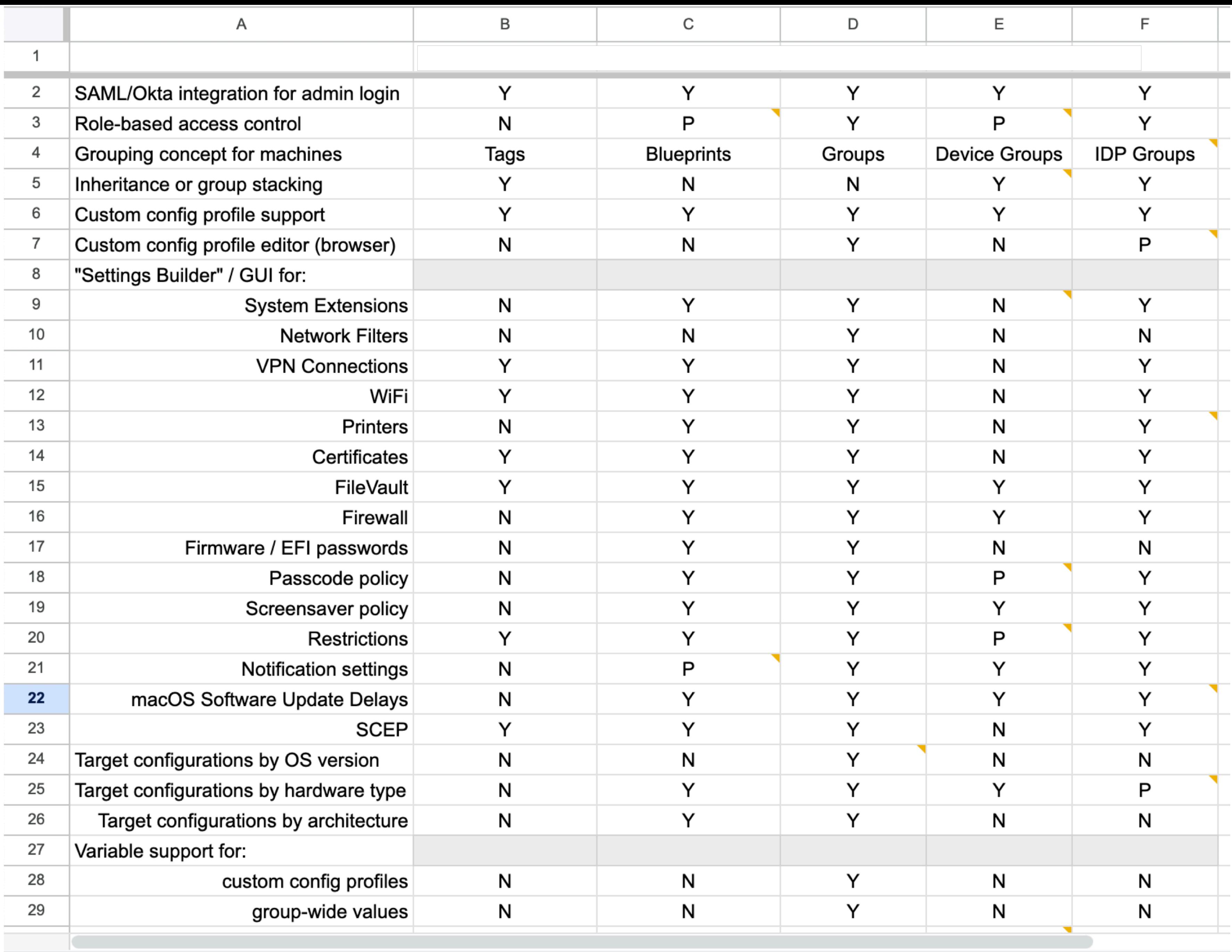

 $+$   $\equiv$ 

22 Admin Experience v

6 MDM Features 6 Agent Features 8 Vendor Details v

## **Finding Vendors**

- Good ol' Google
- Ask your VARs, MacAdmins Slack, or local MacAdmin friends
- Go check out the sponsors of this conference who are MDM vendors!

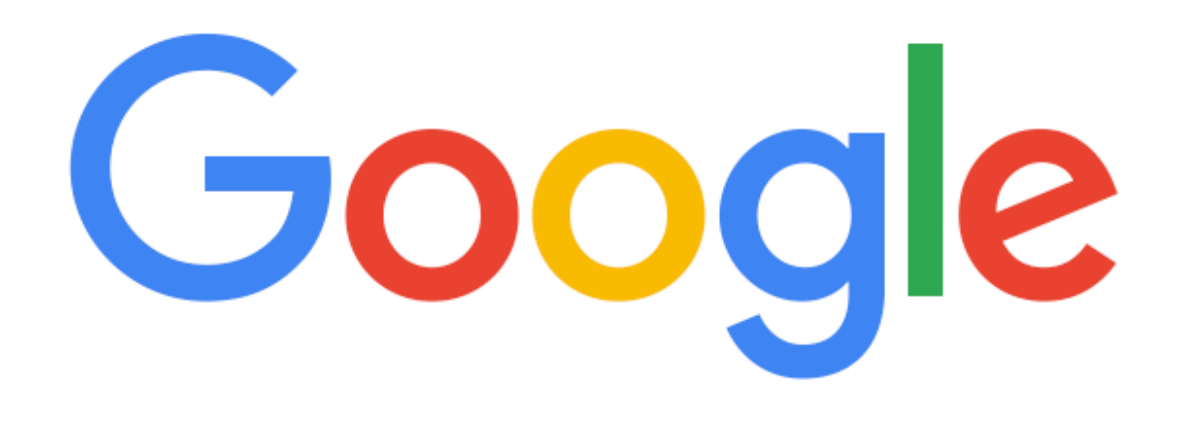

how do I MDM  $\Omega$ 

Google Search

 $\times$ ි

I'm Feeling Lucky

## **Engaging with Vendors**

- Use your requirements
- Be up front on your schedule and process
- Ask about their post-purchase timing
- Build in appropriate growth
- Be reasonably cautious about promised new features

## **I'm not a procurement professional (but I did stay at the Penn Stater last night)**

- Always ask about volume discounts or pricing tiers
- If you have them, lean on your Finance or Procurement teams for help in negotiations
- Gather security or compliance documents ahead of time
- Longer commits can mean less cost

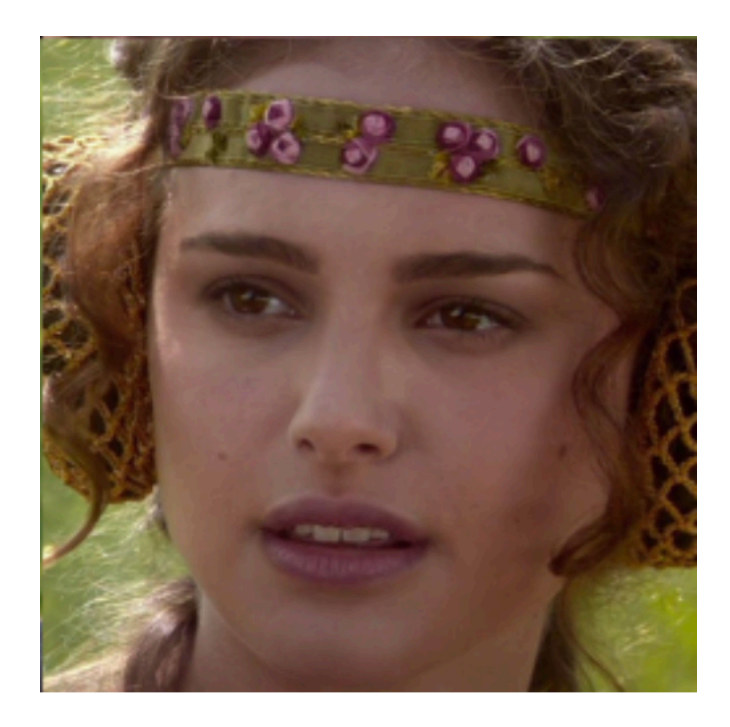

## **Running Proofs of Concept**

- Test the whole device lifecycle
- Bandwidth (yours, not internet)
- Use your requirements list to score
- Deploy the same configs to each evaluated tool

## **Trial Config Set**

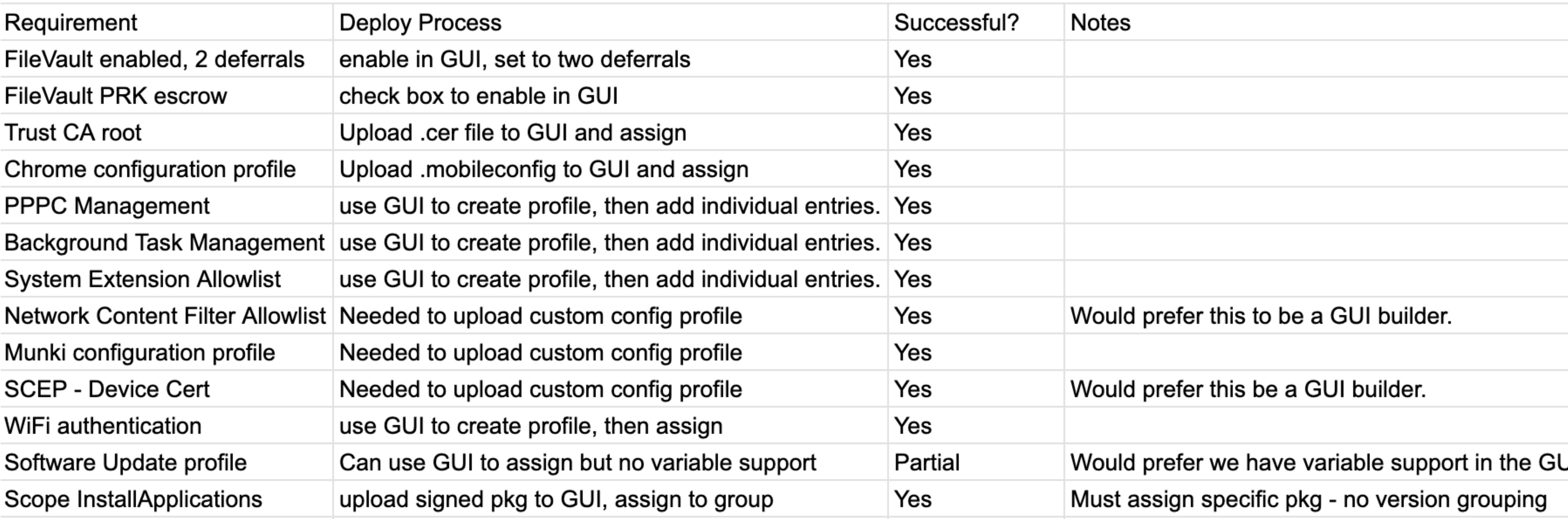

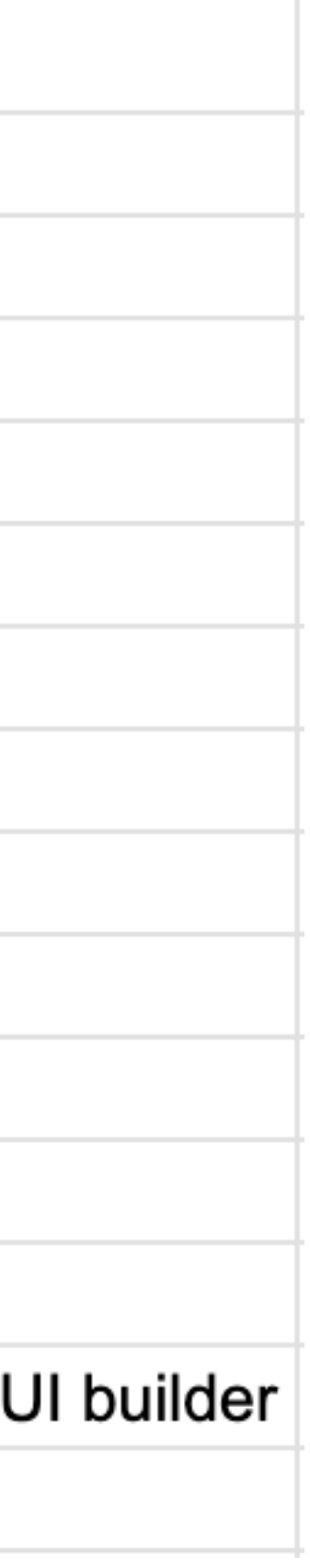

- Who meets the requirements best?
- Who has the best SLA and support?
- Whose roadmap matches my vision of the platform?
- Who has the best value for money?

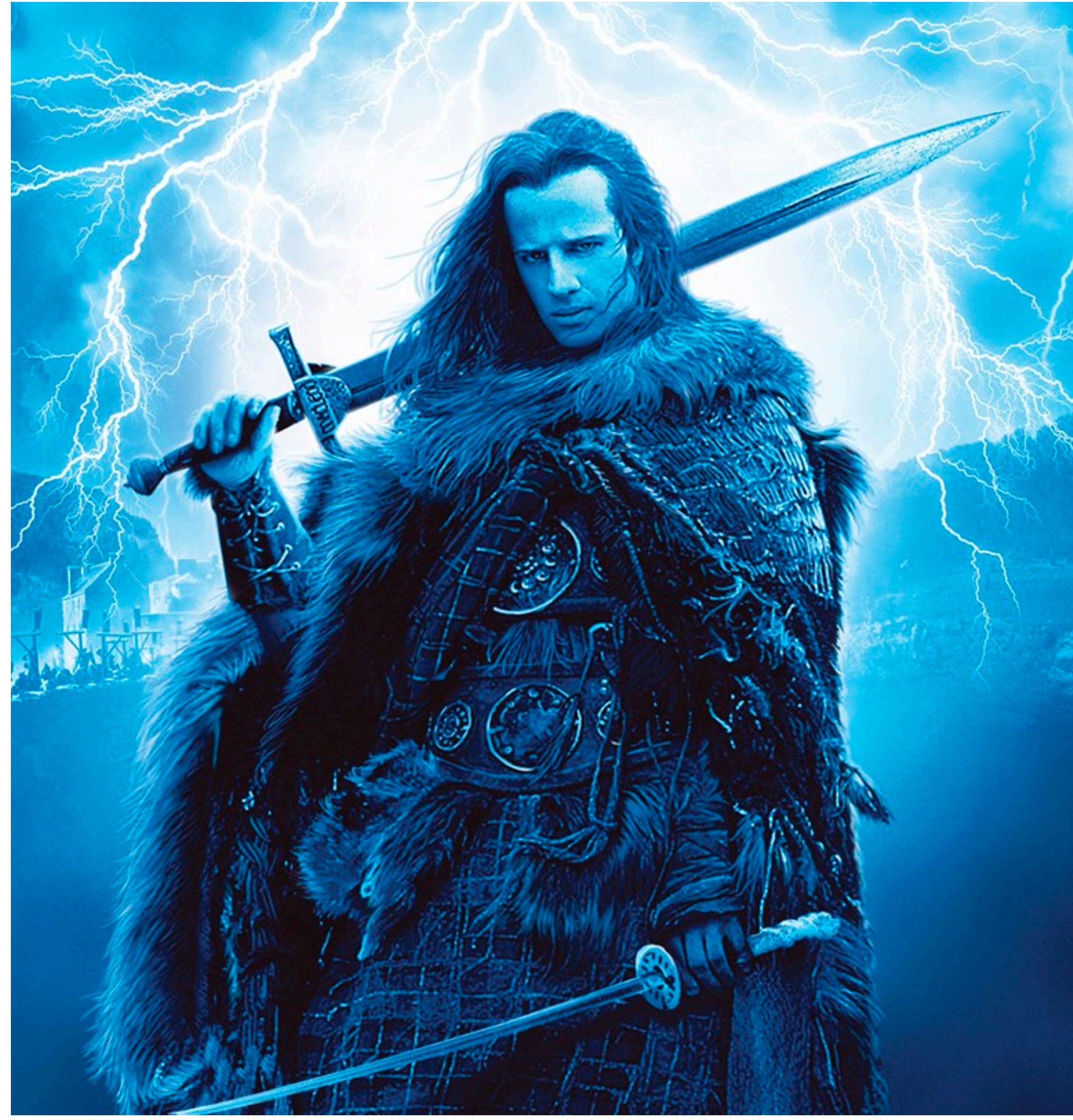

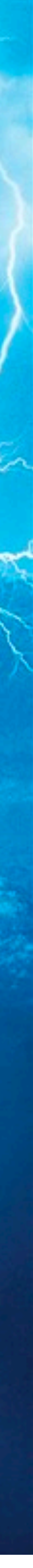

## **Choose a vendor** *There can be only one*

## **You bought the thing! Now make it work.**

- Read The Manual / Documentation
- Pick a naming scheme and stick with it
- Set up your configurations
- Document as you go
- Test the whole device lifecycle (again)

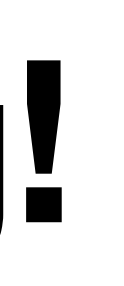

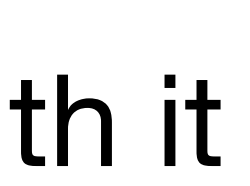

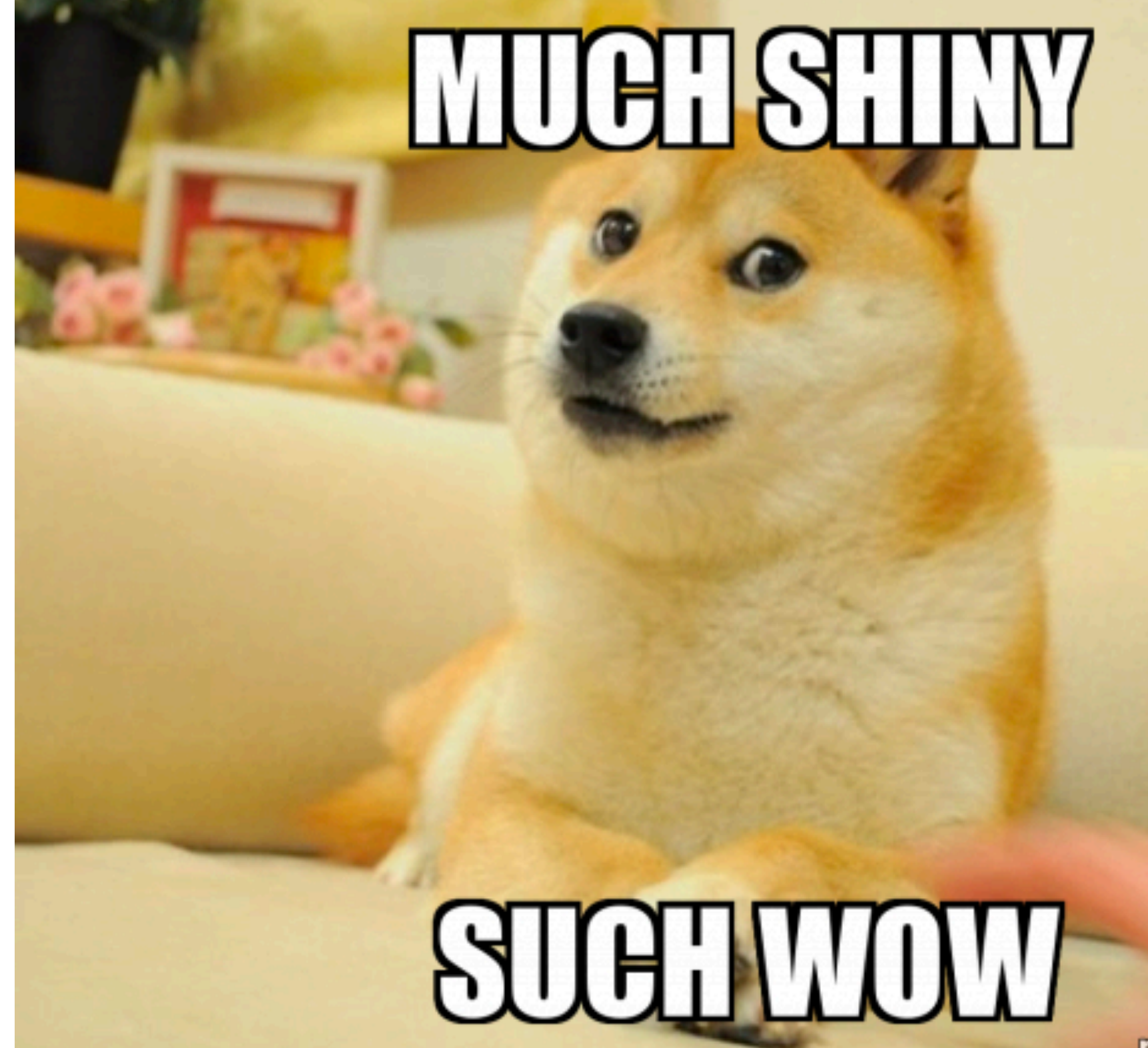

makeameme.org

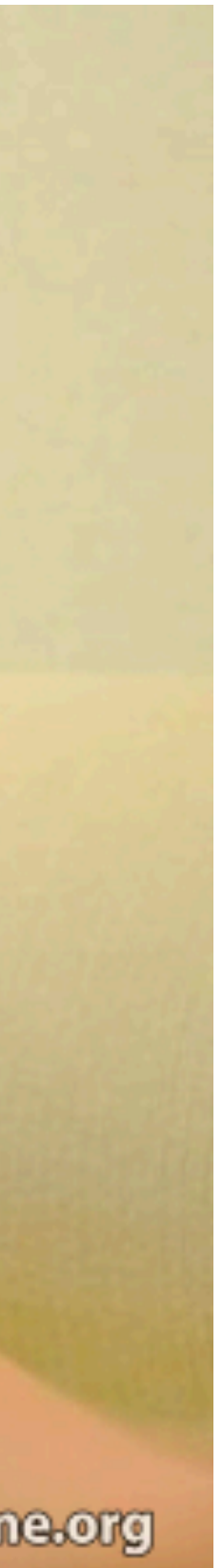

## **Planning Your Profile Migration Journey**

*An adventure, hopefully without snakebites*

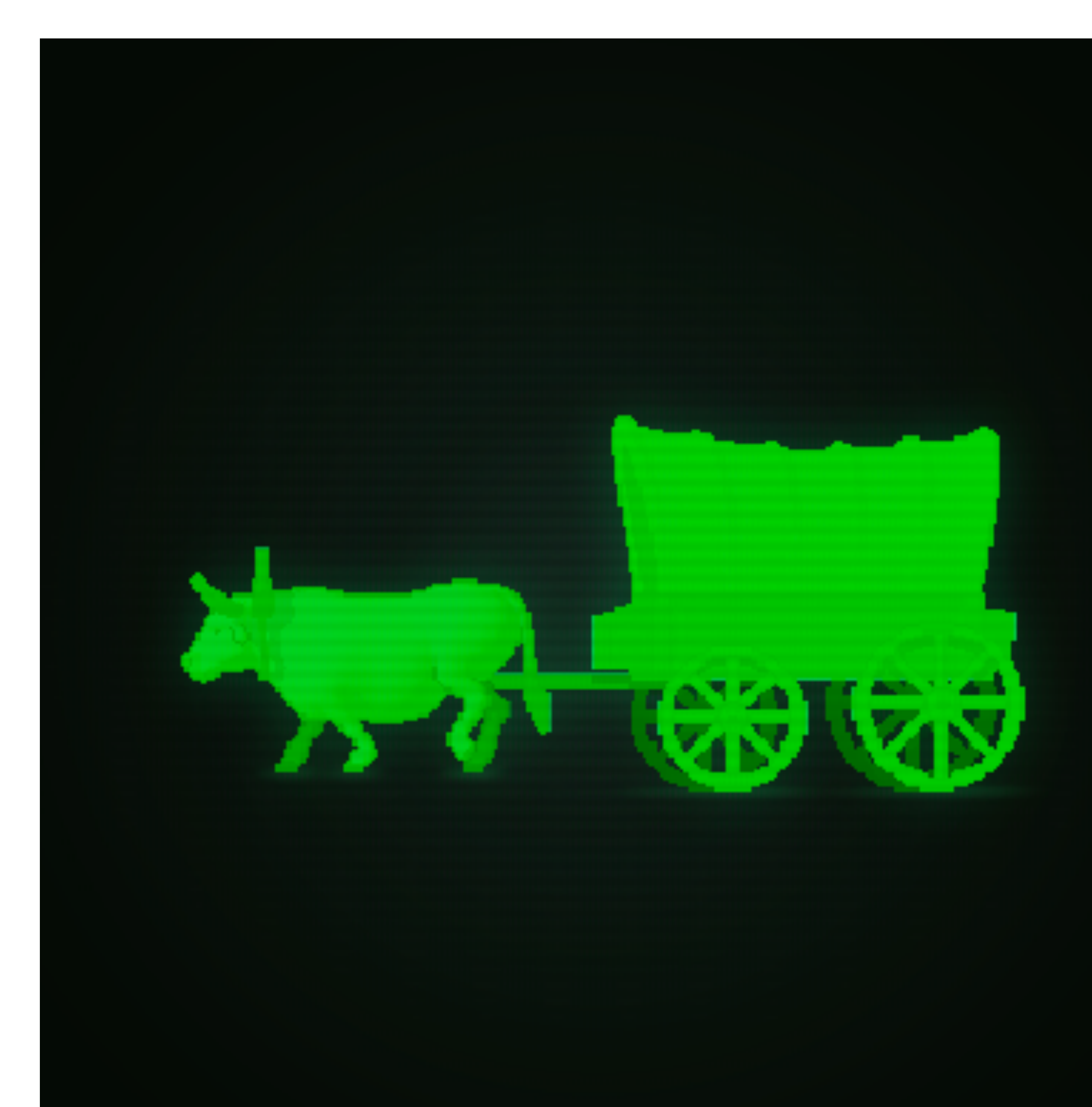

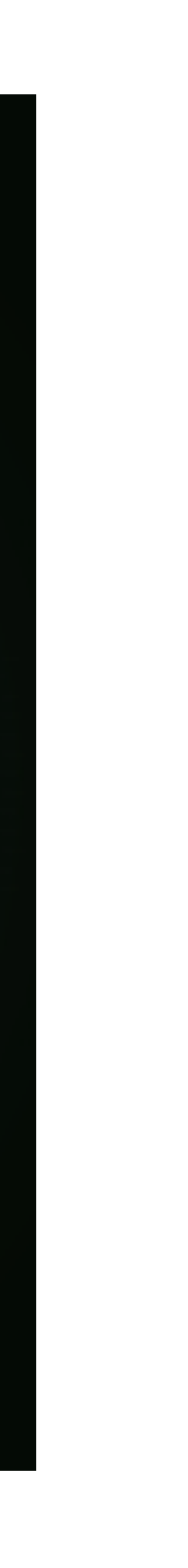

# How will you unenroll and re-enroll devices?

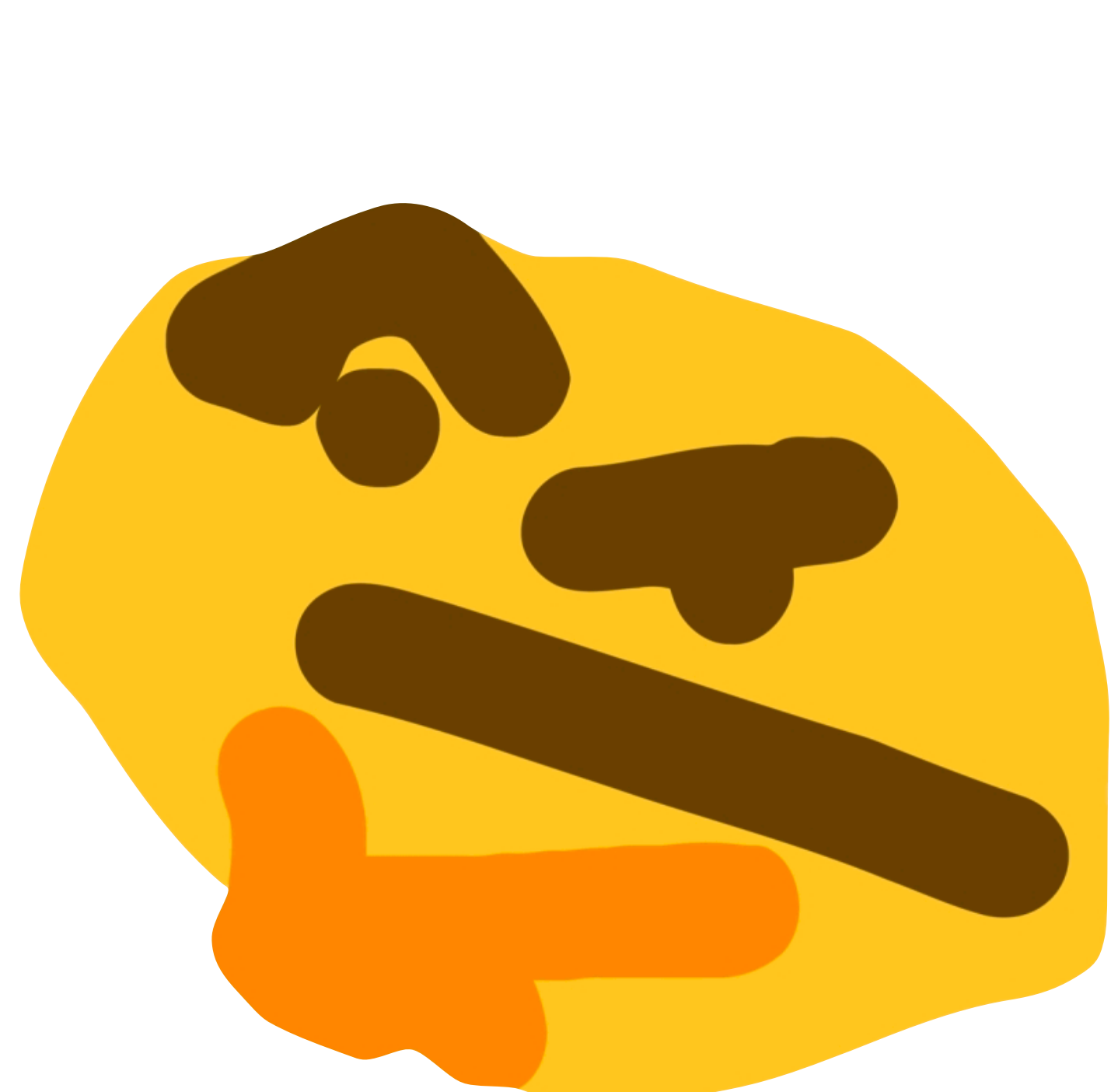

## **Decision Tree: Mac Profile Removal Method** MDM unenrollment supported? Yes

Unenroll server-side  $\nabla$ 

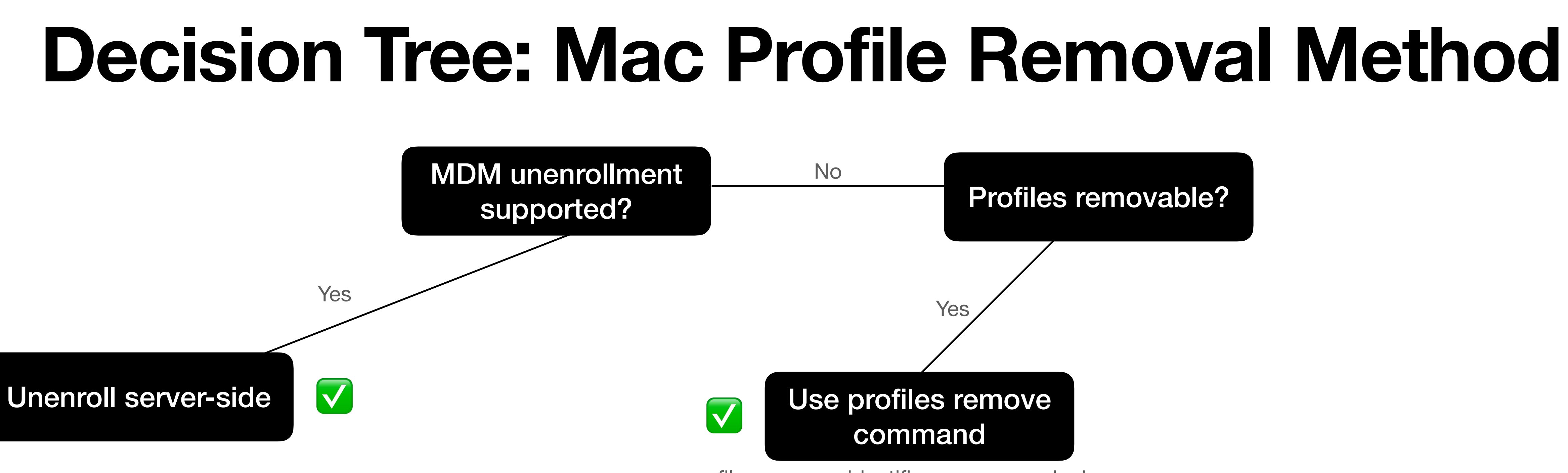

profiles remove -identifier com.yourmdm.here

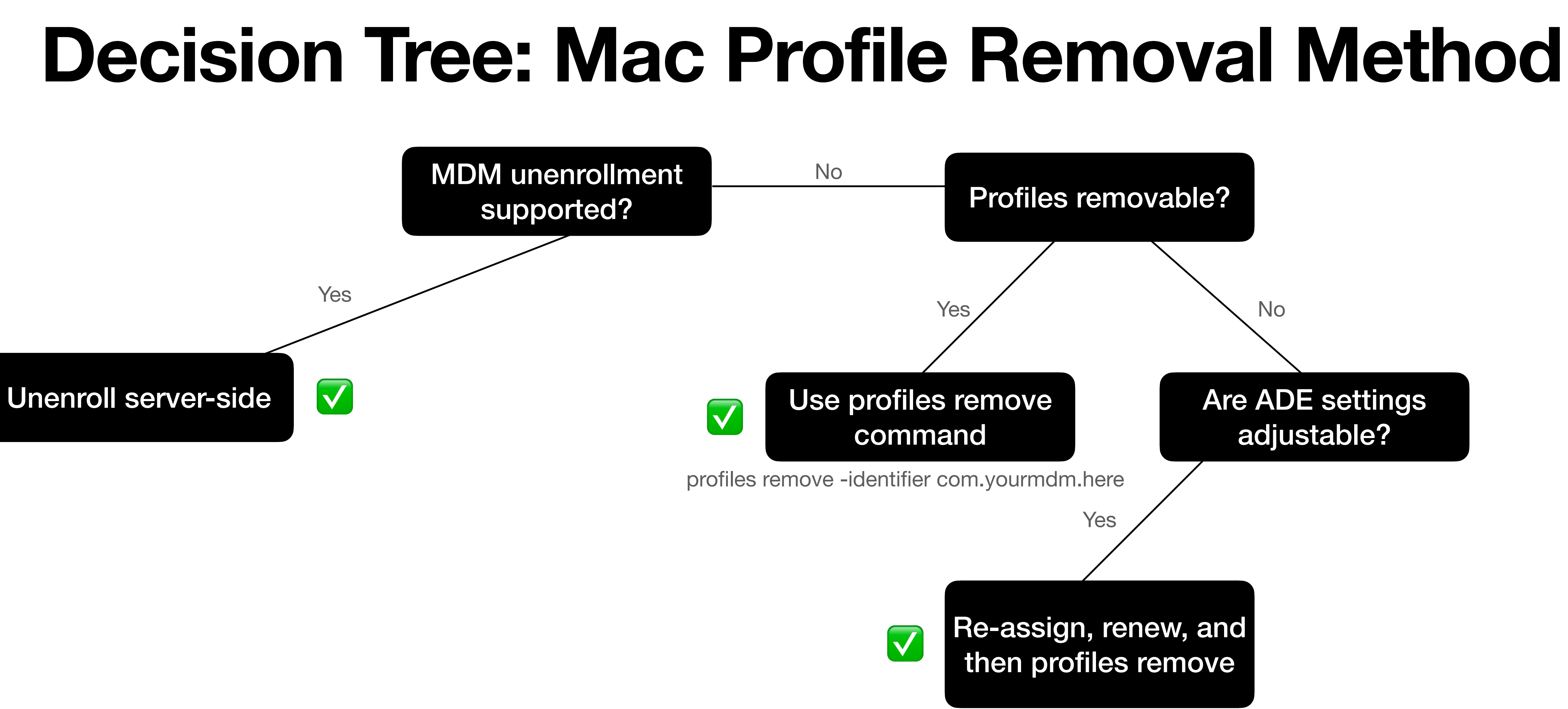

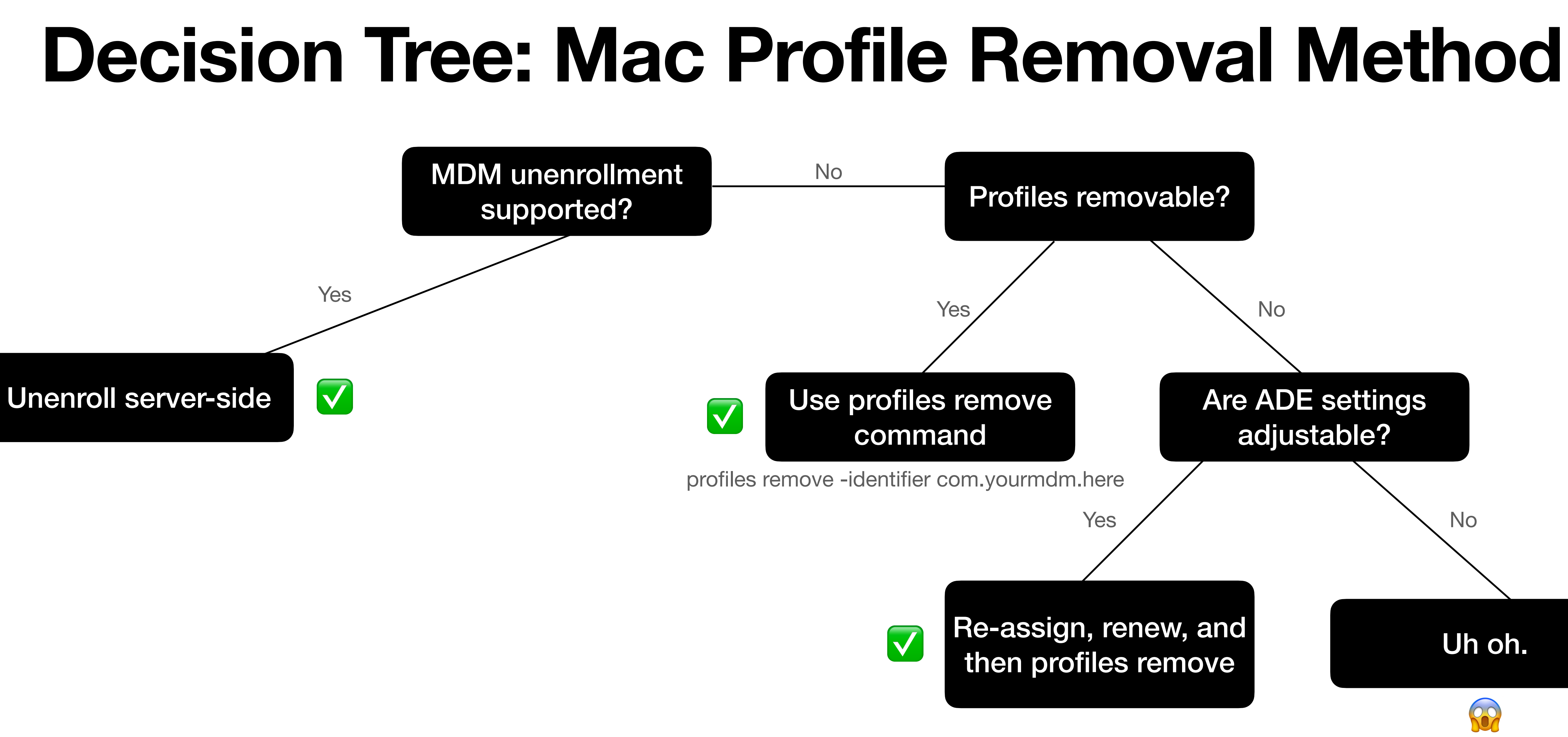

## **Decision Tree: Mac Profile Install Method**

Use profiles renew command

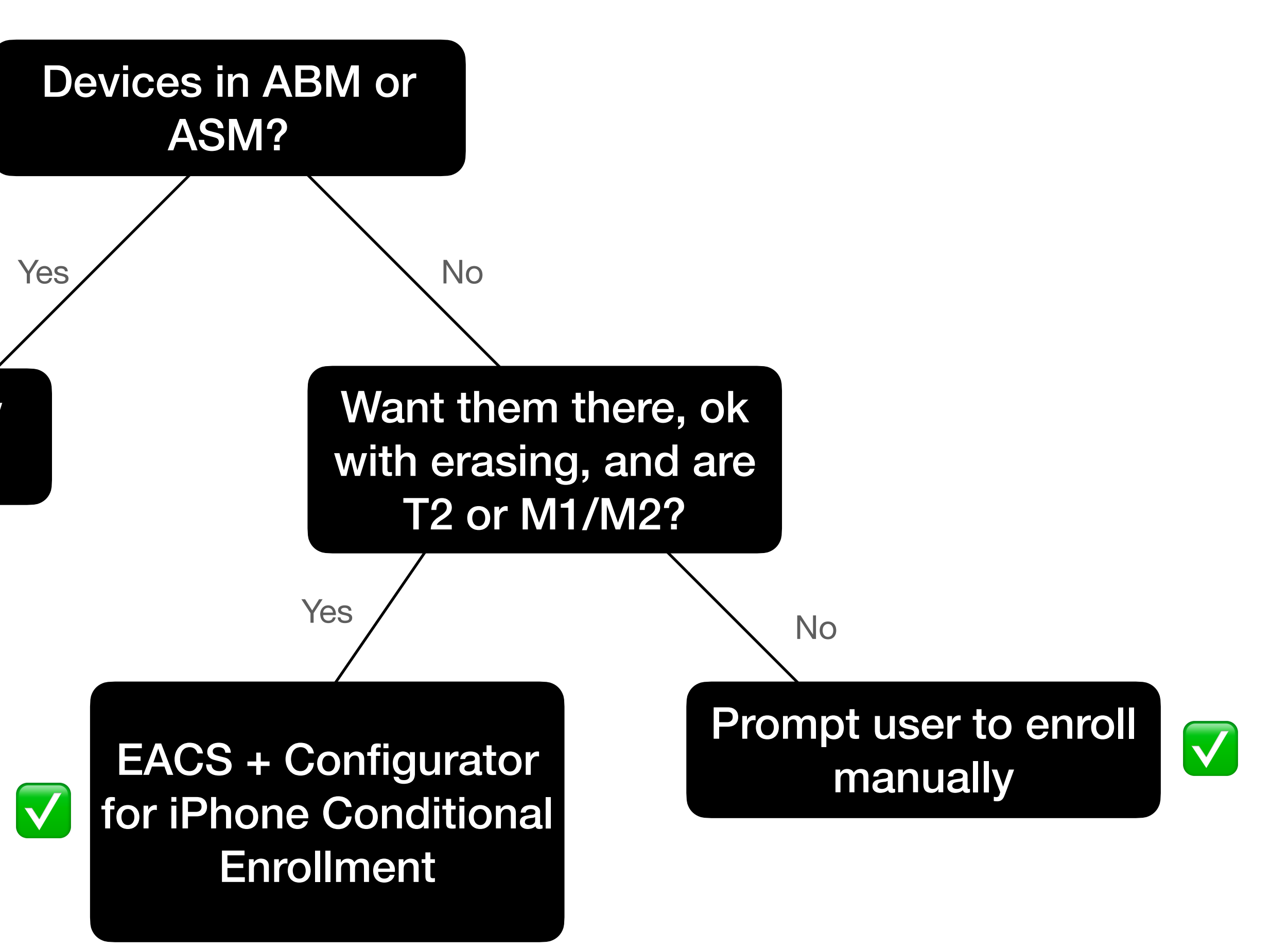

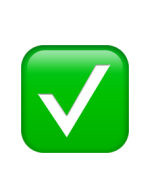

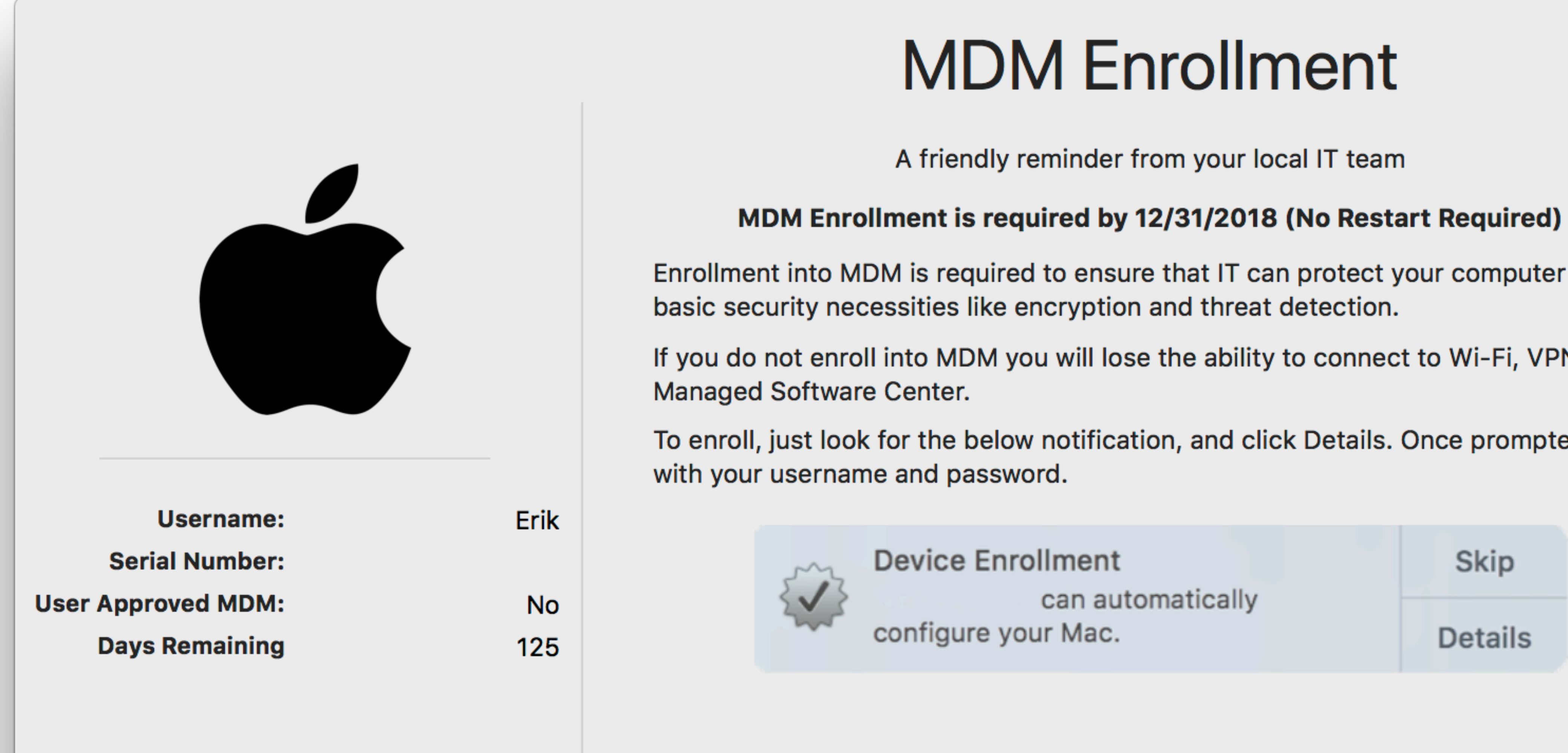

More Info

with

N and

ed, log in

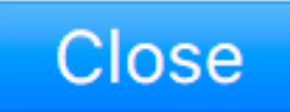

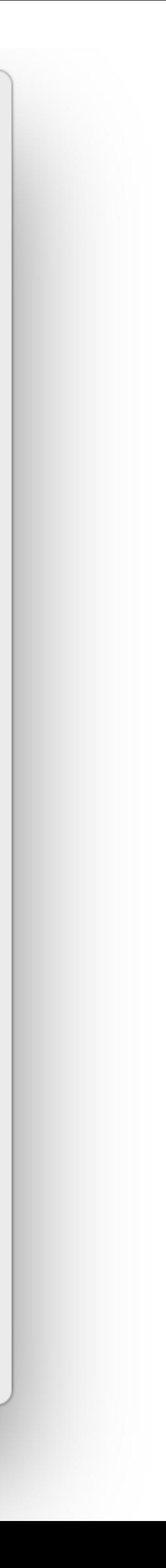

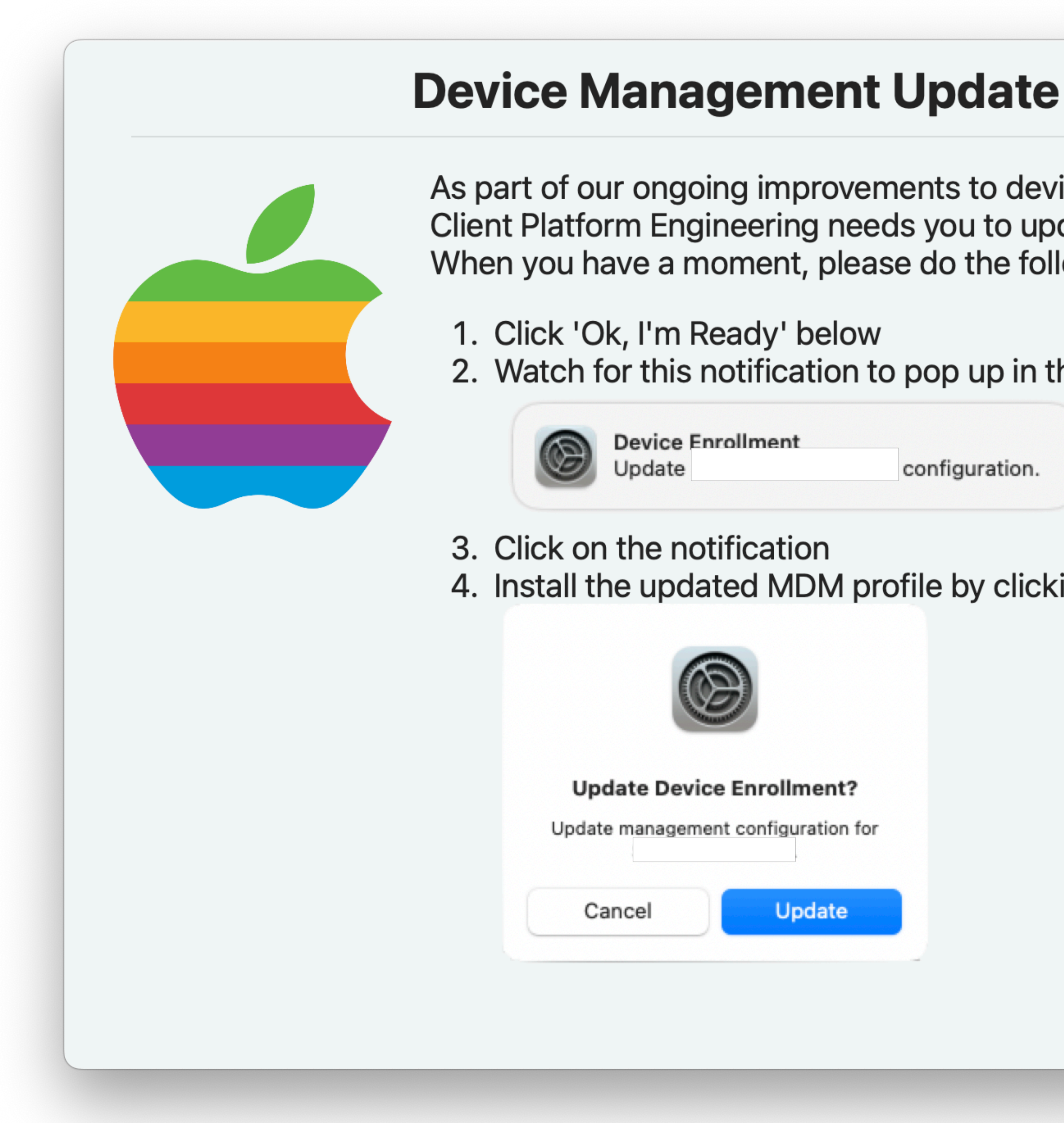

ice management, date your MDM profile. lowing:

he top right corner:

ing Update.

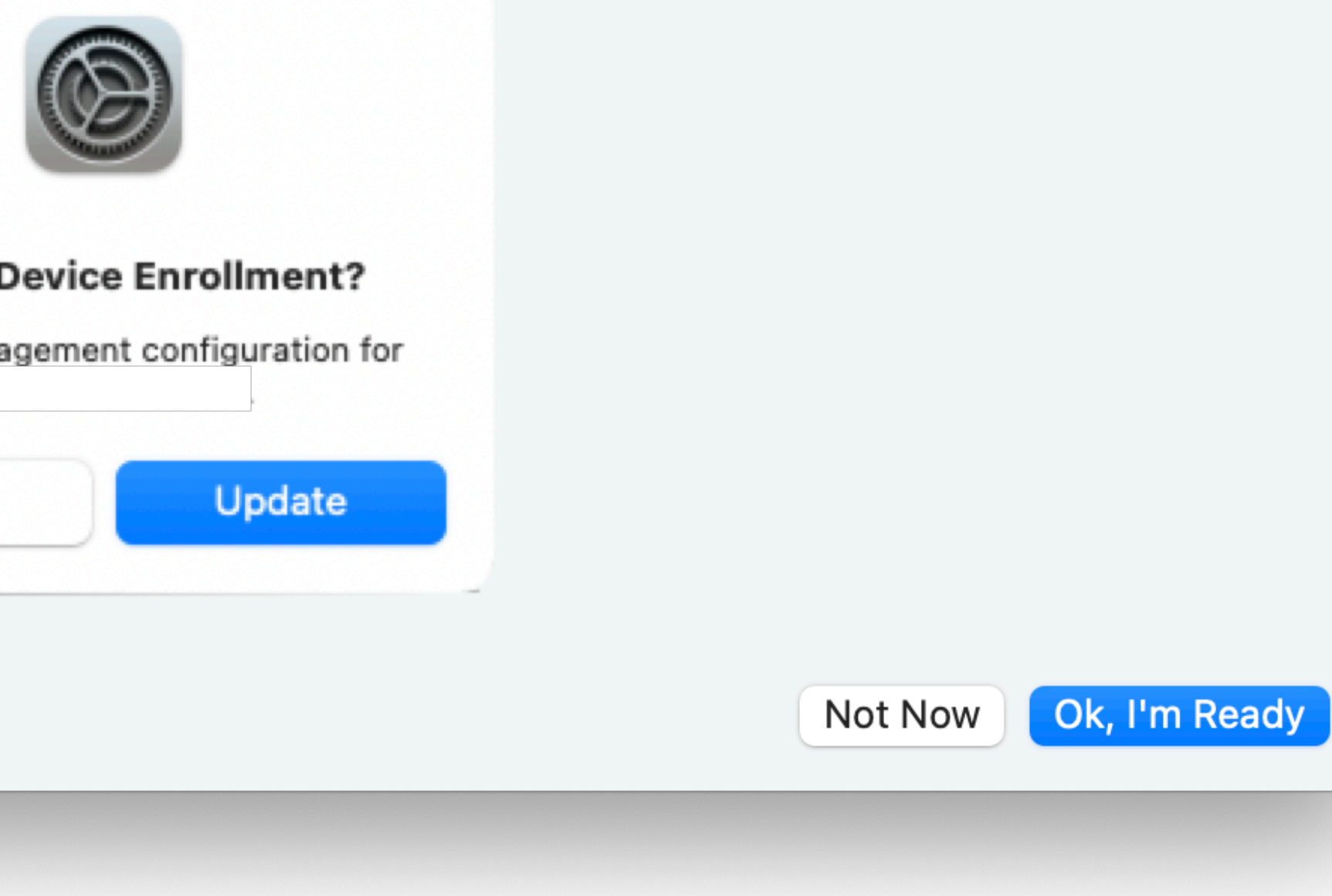

## **Device Management Update**

**IMPORTANT: During this process, your laptop may be** disconnected from the internet for up to 10 minutes, and you will need to reboot your laptop at the end.

1. Click 'Ok, I'm Ready' below, and watch for this notification to pop up:

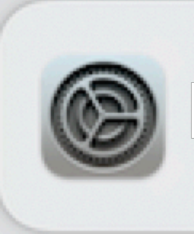

**Device Enrollment** can automatically configure your Mac.

2. Click on the notification and install the profile by clicking the Allow button in System Settings / System Preferences.

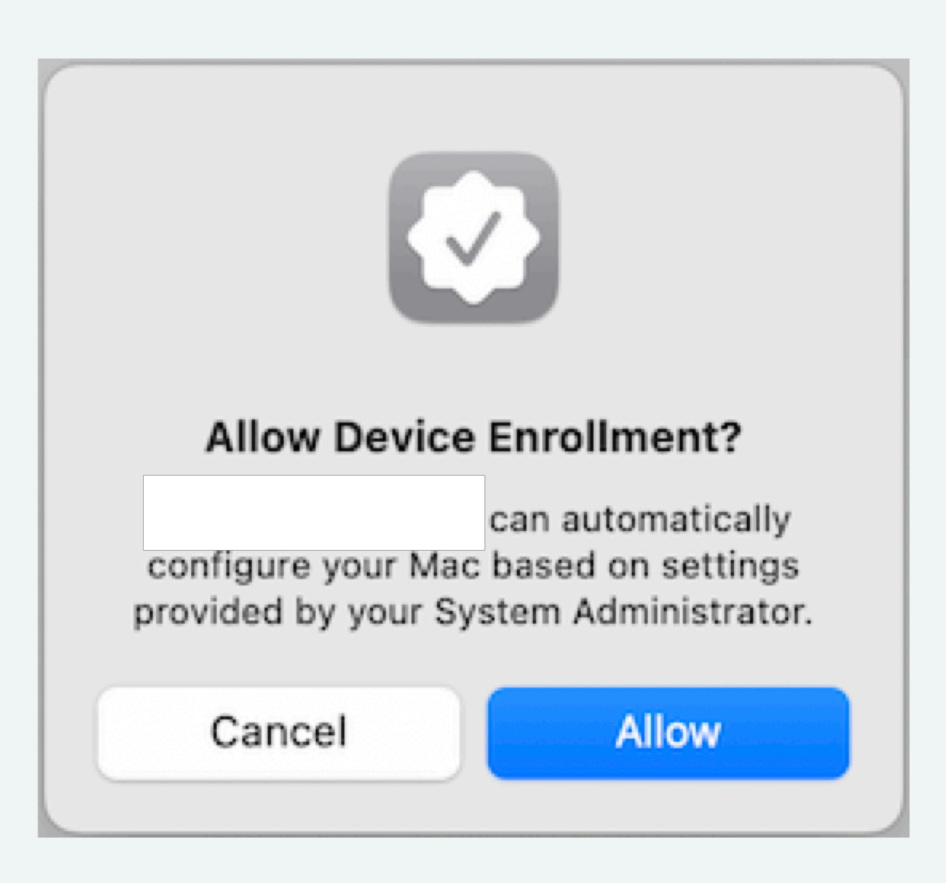

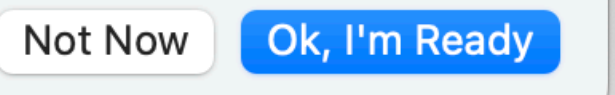

## **Device Management Update**

Please click the Device Enrollment notification and approve the enrollment now. If you don't see the notification, check in Notification Center or request a new notification with the button below.

After you have clicked Allow in System Preferences, another popup box with additional instructions will appear.

If you do not get a notification or do not see the new pop-up window within 5 minutes of clicking allow, please contact for assistance.

Re-send Notification

## **Device Management Update**

Ok, we'll ask you again later - you'll see this prompt again in an hour.

 $OK$ 

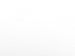

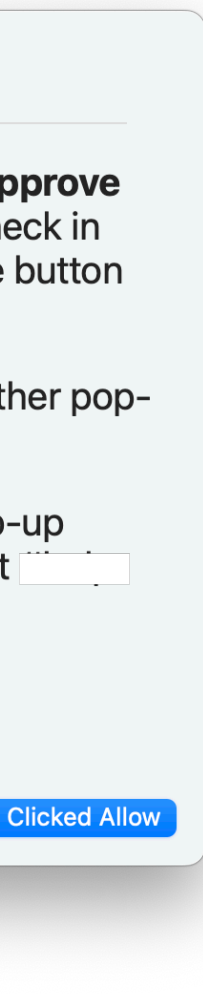

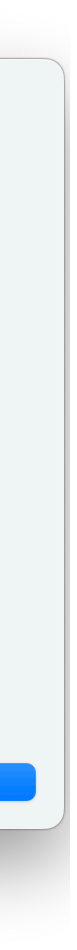

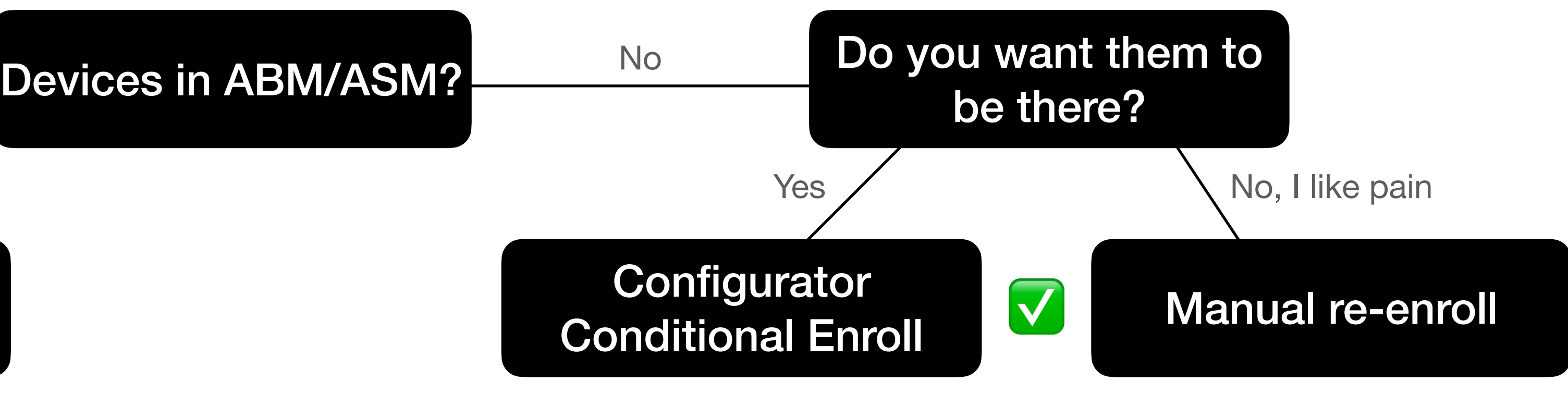

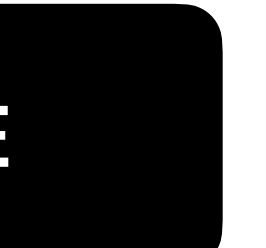

## **Decision Tree: iOS Migration Method** Do you want to keep user data? Profiles removable / unsupervised? No ✅ Yes **Configurator** Yes No<br>
EACS + ADE No MDM Unenroll Cmd + Manual Re-enroll Yes ✅

- Knock-on effects with other tools
	- Anything with system extensions
	- Client certificates (SCEP/ ACME)
	- Other certificates (trusting a CA root maybe?)
	- How do apps react to being unconfigured and reconfigured?
- Clean up old agents/configs

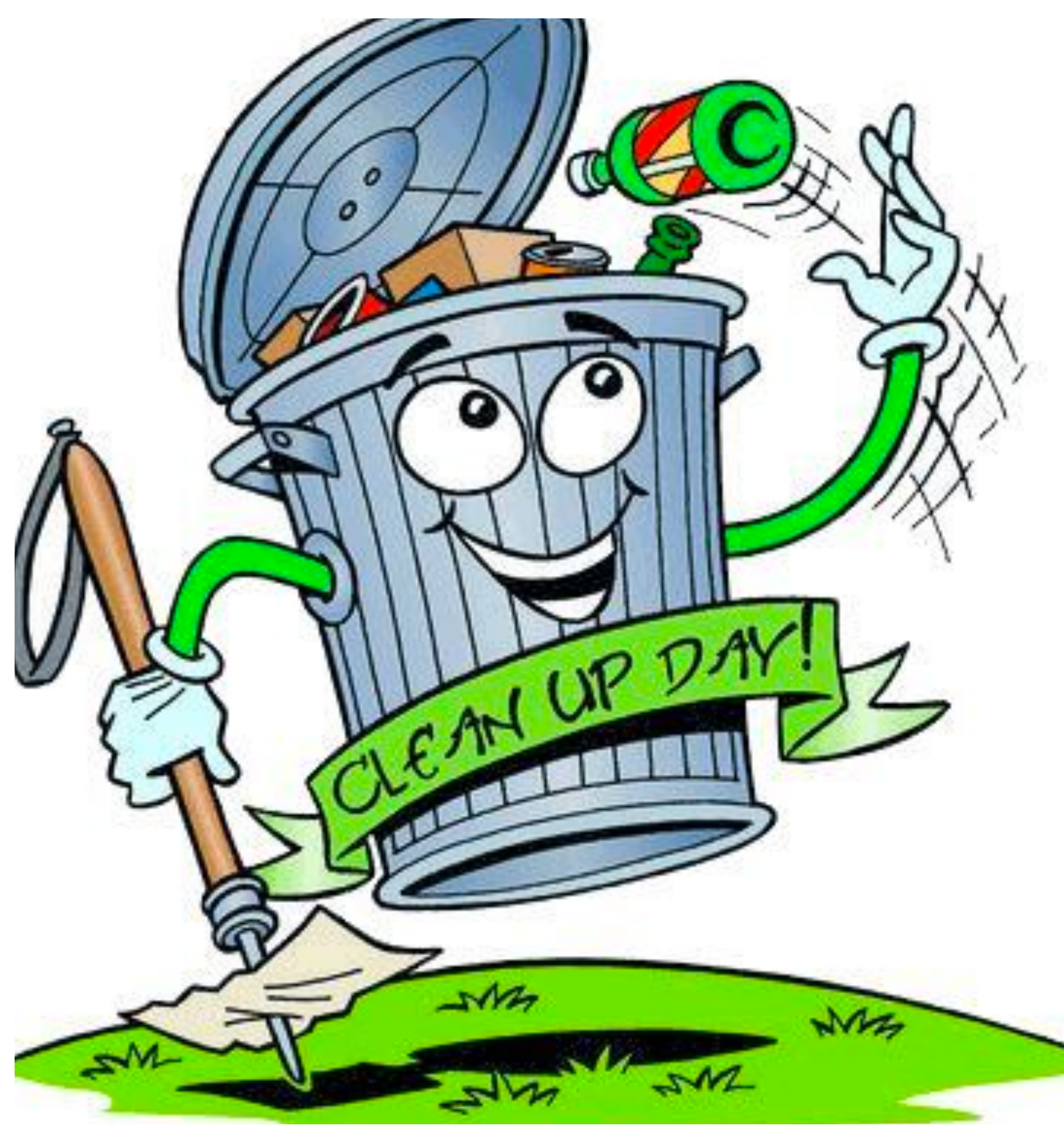

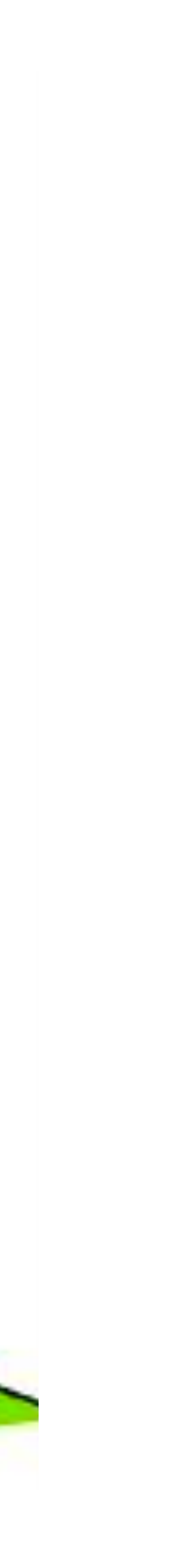

## **Post-Migration Tasks**

- InstallApplications for orchestration
- Messaging through DEPNotify and SwiftDialog
- Runs Munki
- Prompts the user to authenticate to rotate PRK
- Prompts the user to reboot

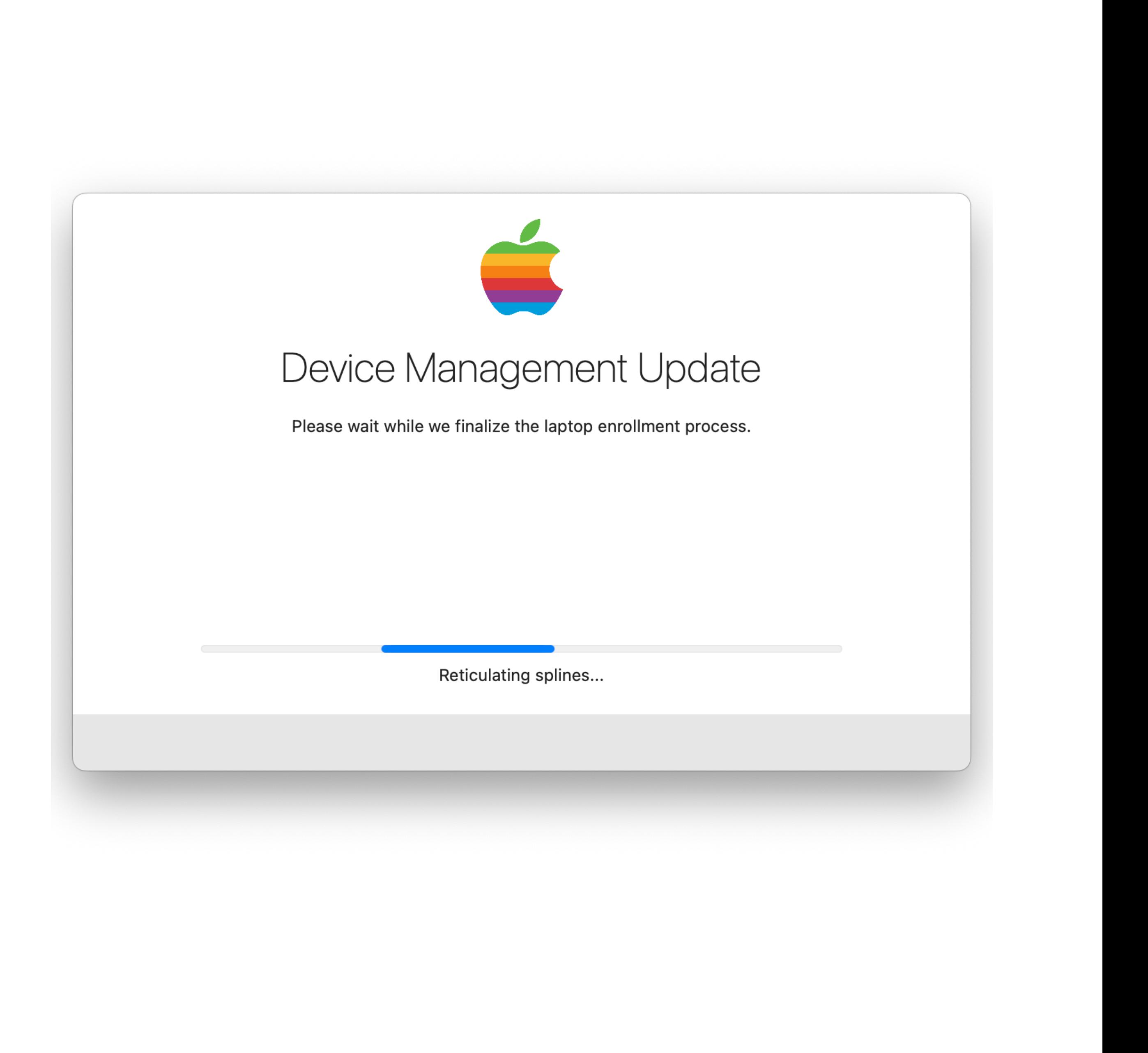

## **Post-Migration Example**

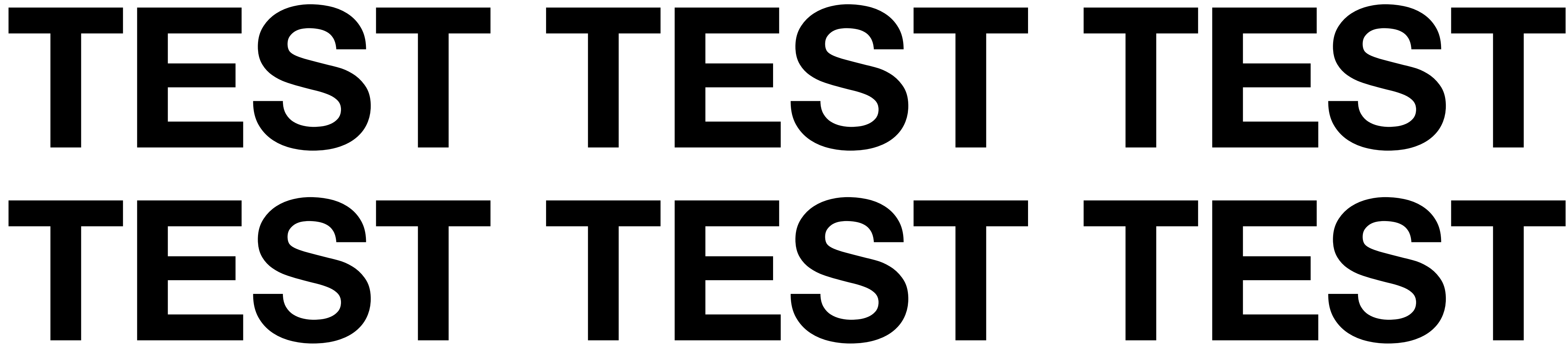

## **Also don't forget to test.**

Other Considerations

## **Stale / stolen / lost devices**

- Have a plan for what to do about these devices
- Set a cutoff date
- Set ownership
- exist any more won't queue a command

## • Keep in mind that devices that are enrolled to an MDM server that doesn't

**Because who doesn't love a pretty graph?**

- Track each migration state
- Tie data to a serial number or user
- Define acceptable "overdue" thresholds

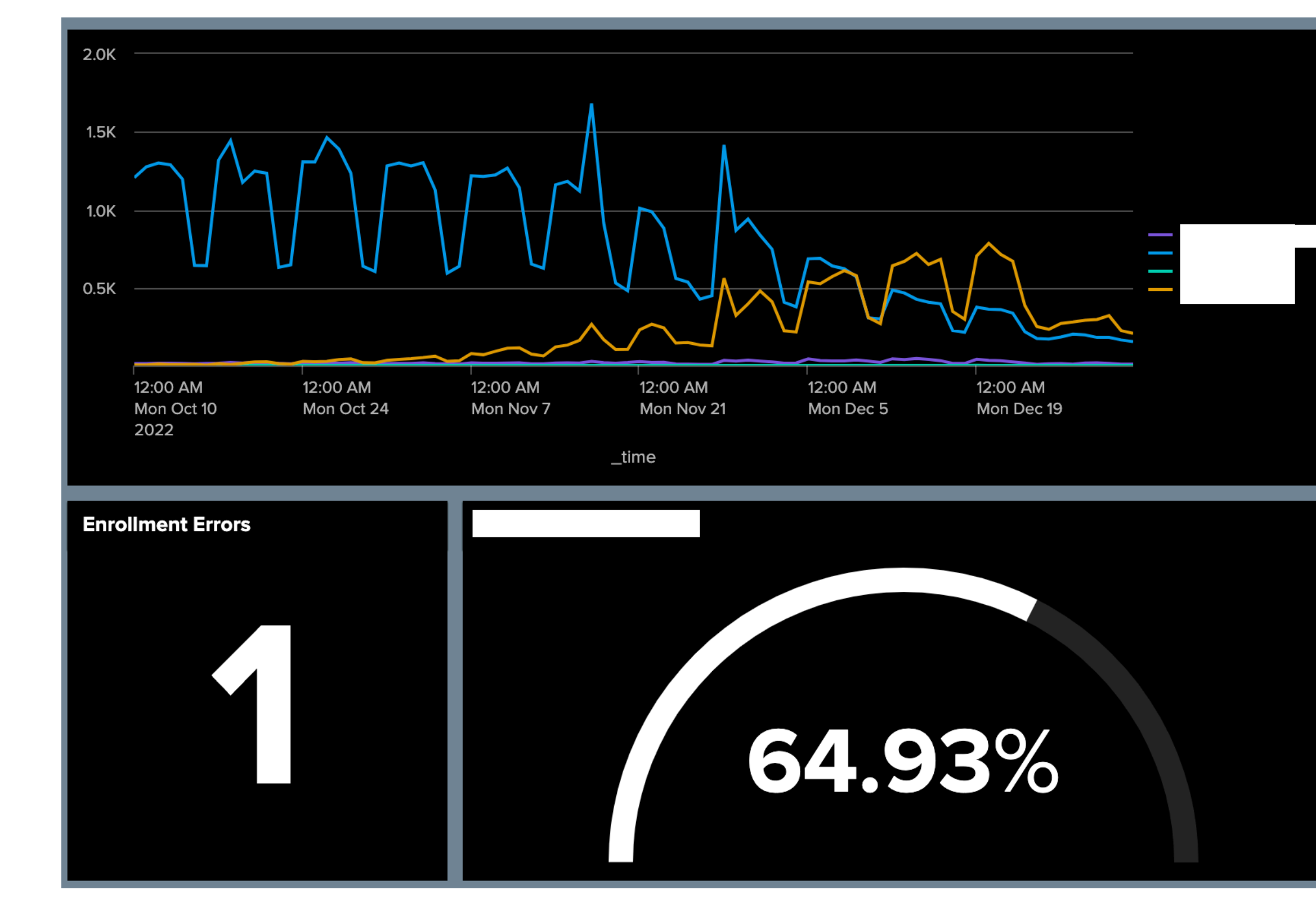

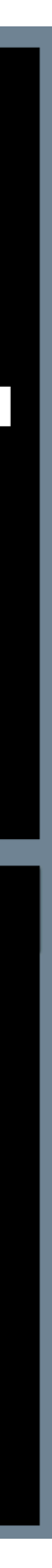

## **Metrics**

- "Heads up!"
- "Your turn!"
- "You're late!"
- "You're in trouble"
- Don't forget the how to

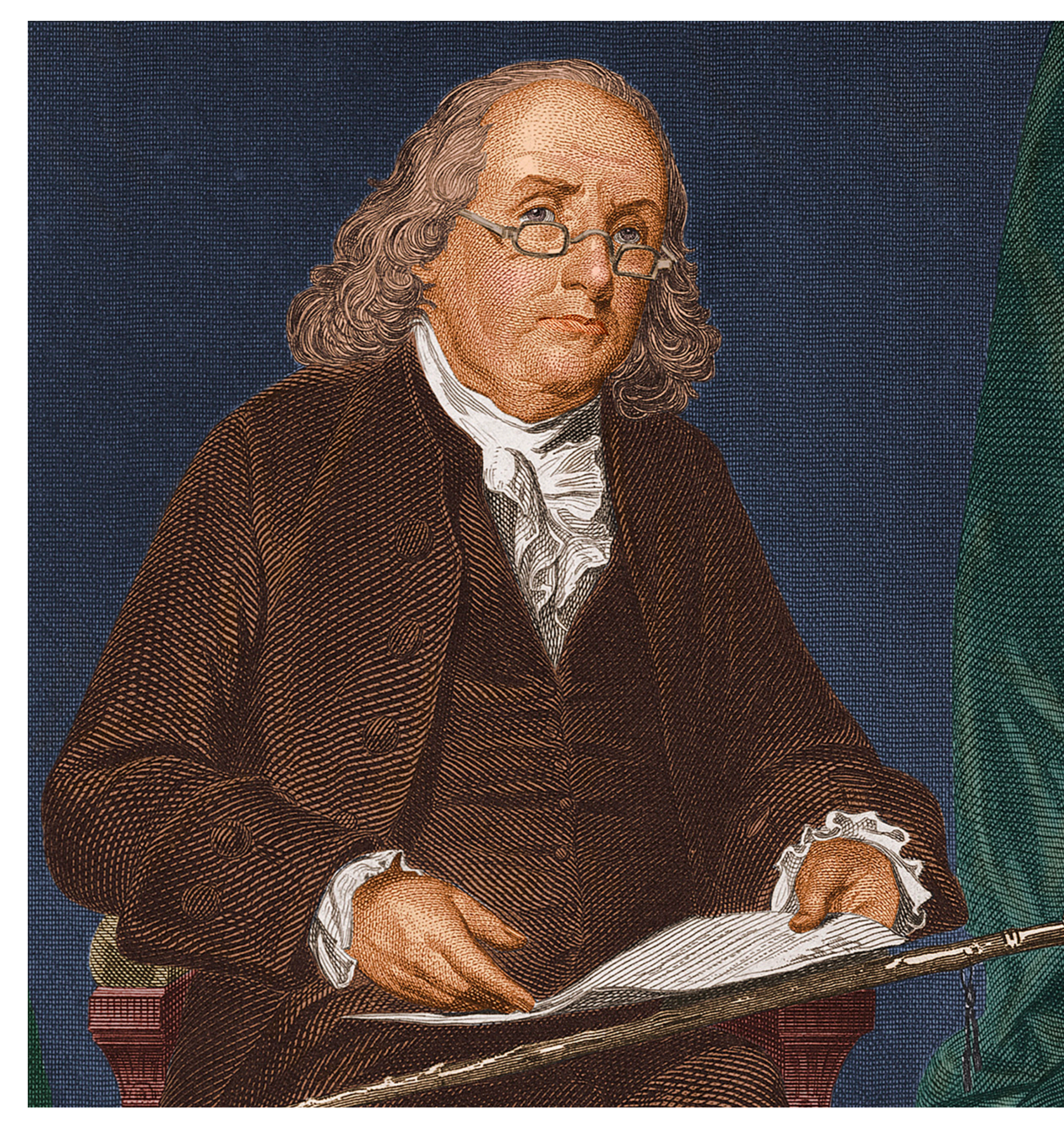

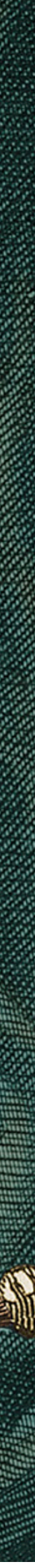

## **Some writing…**

- Socialize your release schedule and communications with management
- Use screenshots or screen capture video where appropriate
- Offer live training for your colleagues and support team(s)

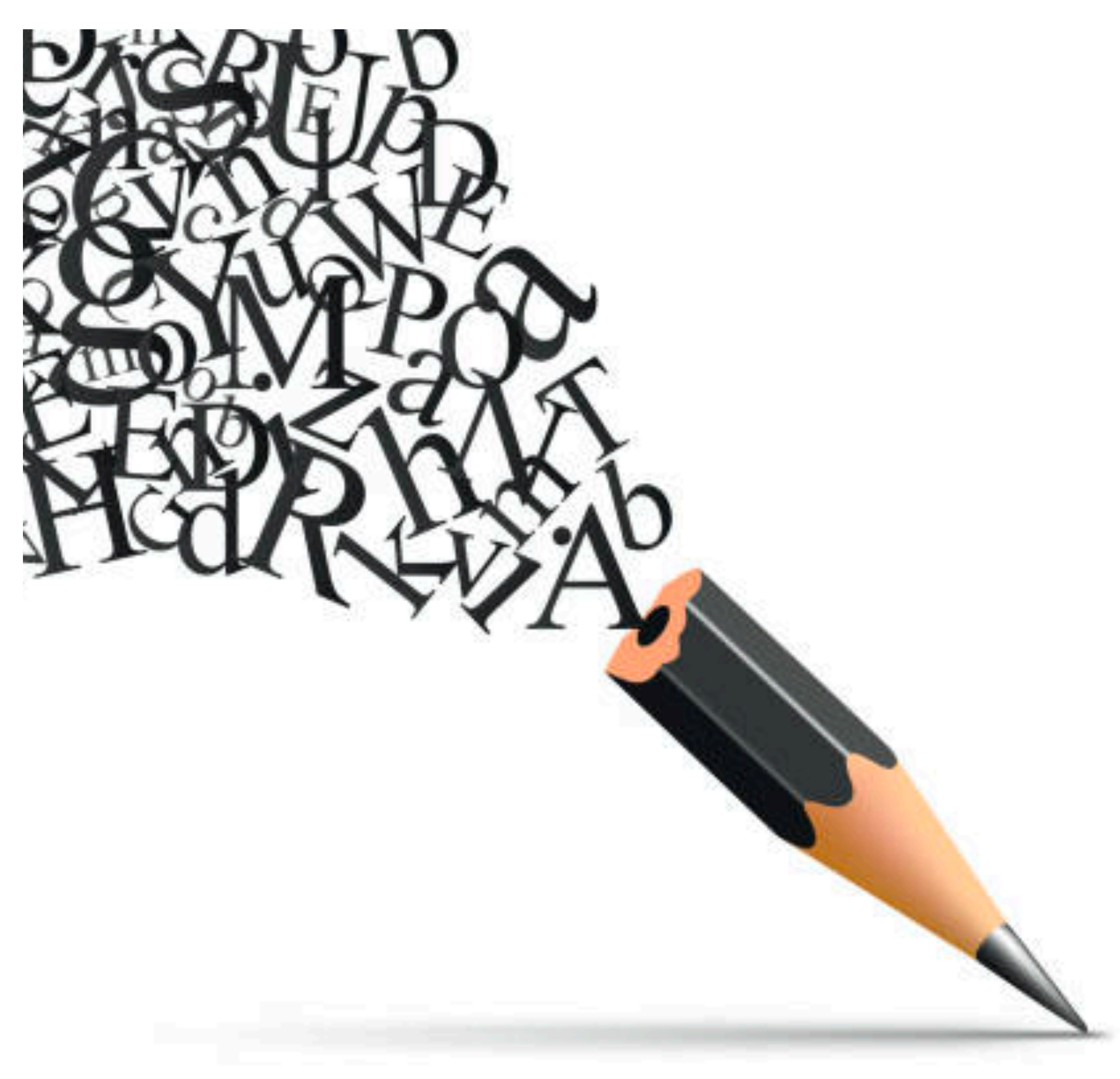

## **A little more writing**

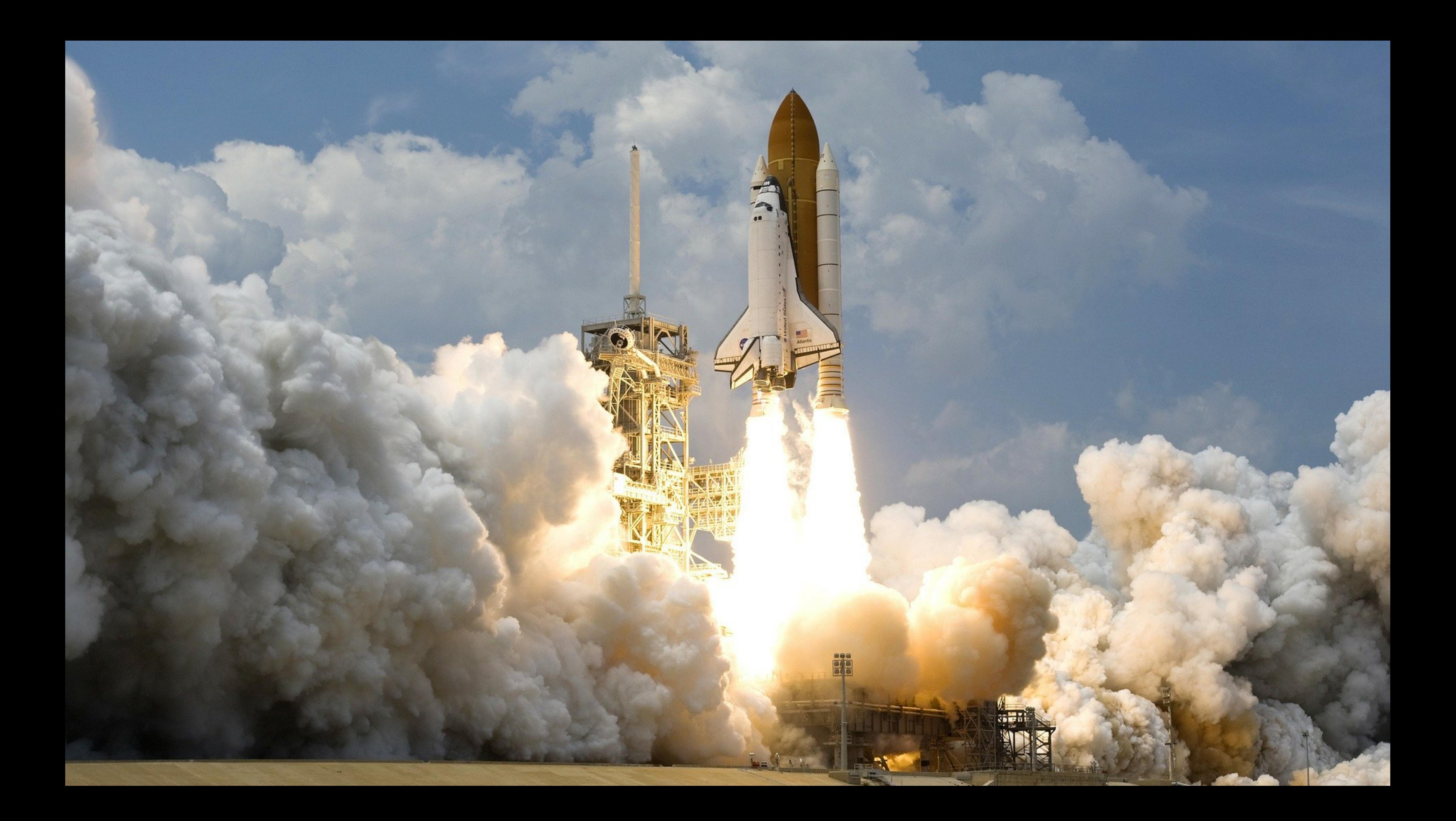

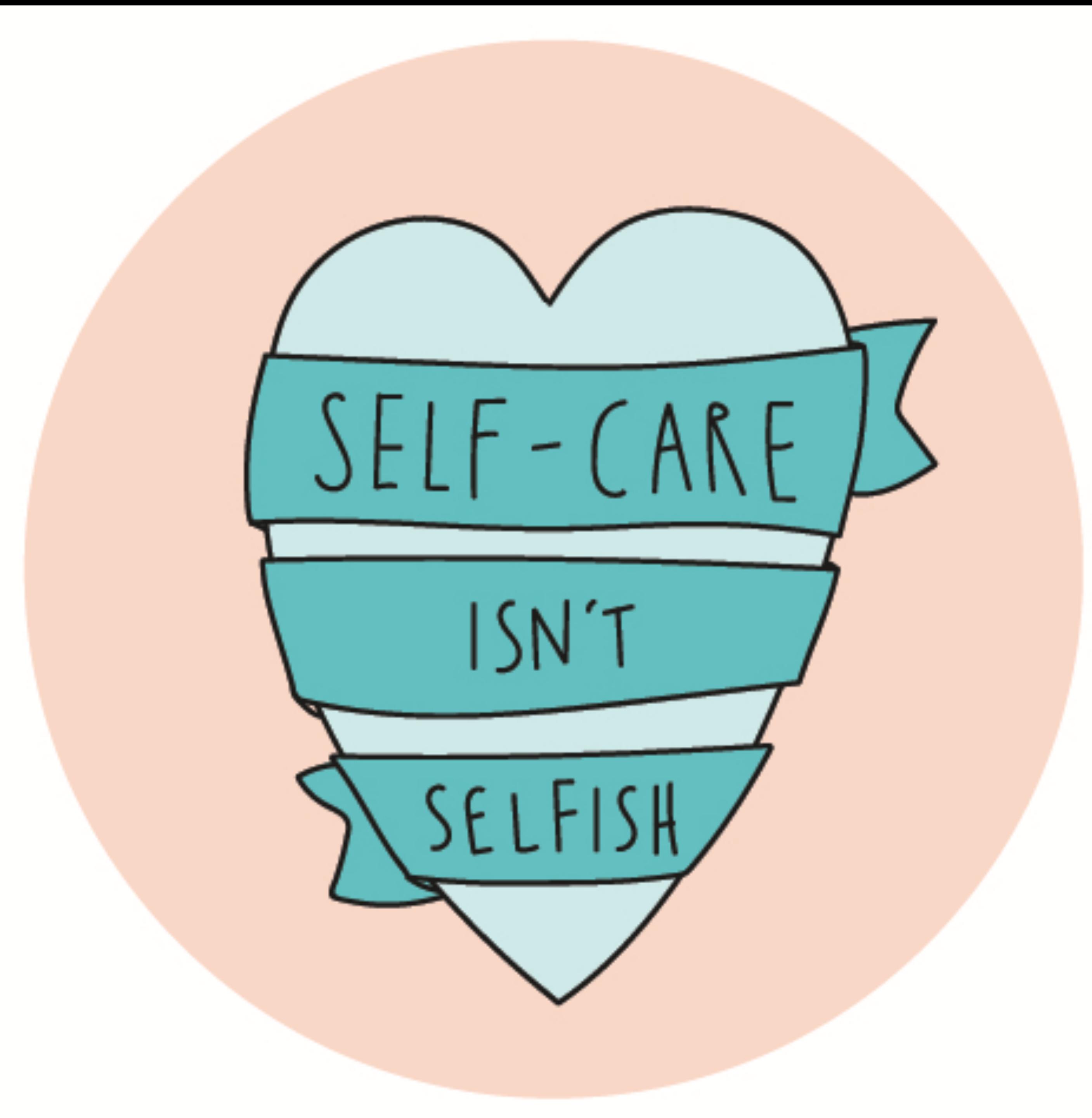

![](_page_36_Picture_0.jpeg)

# **Deploy to new laptops first.**

![](_page_37_Picture_1.jpeg)

![](_page_38_Picture_0.jpeg)

# **Don't do it all**

![](_page_38_Picture_2.jpeg)

# **Don't be afraid to pause.**

# **Support your support.**

# **Leverage your metrics.**

![](_page_41_Picture_1.jpeg)

# **Bother overdue users. A lot.**

![](_page_42_Picture_1.jpeg)

# **Celebrate when you're done.**

![](_page_43_Picture_1.jpeg)

![](_page_44_Picture_1.jpeg)